## $,$  tushu007.com

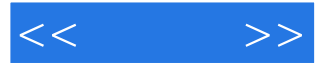

 $<<$  >>

- 13 ISBN 9787900701008
- 10 ISBN 7900701001

出版时间:2006-8

页数:242

PDF

更多资源请访问:http://www.tushu007.com

, tushu007.com

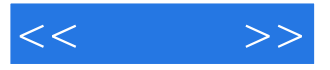

Photoshop CS2<br>2 Photoshop CS2 Photoshop CS2

Photoshop

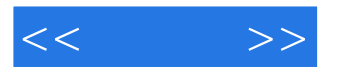

Photoshop CS2 Photoshop CS2 Photoshop CS2<br>Photoshop CS2 Photoshop CS2 Photoshop CS2 and the Photoshop CS2 and Photoshop CS2 and  $\frac{1}{\sqrt{2\pi}}$ who provided a photoshop CS2 and a set  $\mathbb{R}^n$  and  $\mathbb{R}^n$  are  $\mathbb{R}^n$  and  $\mathbb{R}^n$  are  $\mathbb{R}^n$  and  $\mathbb{R}^n$  are  $\mathbb{R}^n$  and  $\mathbb{R}^n$  are  $\mathbb{R}^n$  and  $\mathbb{R}^n$  are  $\mathbb{R}^n$  and  $\mathbb{R}^n$  are  $\math$ 

图像的描绘 第四节 上机练习 本章小结 习题四第五章 修复与修饰图像 ……第六章 应用图层第七章

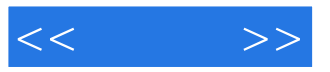

本站所提供下载的PDF图书仅提供预览和简介,请支持正版图书。

更多资源请访问:http://www.tushu007.com